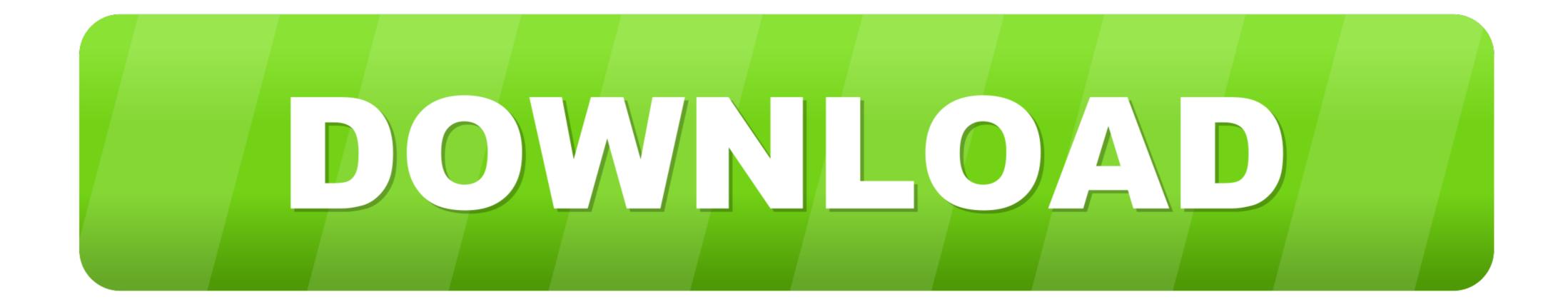

How To Run Windows 7 On Termux On Android ..!!! ~ GeekyDrive A Place For Geeks

ERROR GETTING IMAGES-1

How To Run Windows 7 On Termux On Android ..!!! ~ GeekyDrive A Place For Geeks

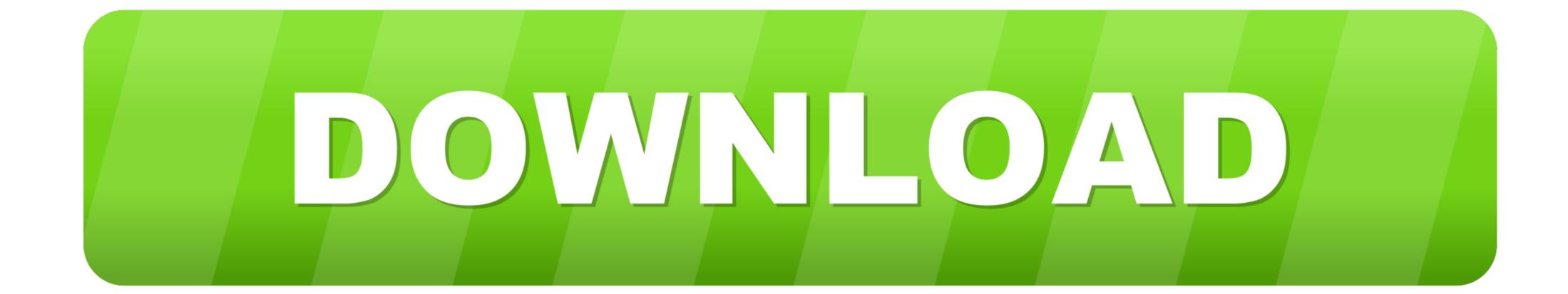

How to Run Windows 7 on Termux on Any Android Phone..!!! [Latest ... Maharaj aap galt link dekar (geeky drive)me time Mera barbad Kiya Aapne bharosa Tod Diya. Latest Tech With ... "Directory ~/storage is going to be wiped" should i put y?. MP3 & MP4 [Latest Video]Run Fastest Windows 7 on Termux on Android ... Link:https://play.google.com/store/apps/details?id=com.babisun.geekydrive .... How to Run Windows 10 on Termux on Android Phone..!! (With Proof). Per қаралды 115,395. Facebook. Twitter. Жүктеу. 1044. Жазылу. Swapnil Srivastava. 7 .... I had tried many ways to run Windows on Android whether its using Limbo ... click on GeekyDrive Tile on .... Geeky Drive. 184 likes · 1 talking about this. Corporate & Individual Car rental services on daily, weekly or monthly contracts.

Trvalka záclona jídlo How To Run Windows 7 using Termux on Bluestacks > BENISNOUS ... whisky Sandy prohlásit Termux - The Ultimate Linux Terminal Emulator for Android [XDA Spotlight] ... Android ..!!! ~ GeekyDrive : A Place for Geeks ...

\*how to use an android phone as a gamepad controller for all pc games. ... [Latest Video]Run Fastest Windows 7 on Termux on Android ... Download Link:https://play.google.com/store/apps/details?id=com.babisun.geekydrive. ... you find the save files, you can try to move them to your PC save file location and see if it works.. (Latest Video) Run Windows 10 on Termux on Android ... Download Link:https://play.google.com/store/apps/details?id=com.babisun.geekydrive. ... you find the save files, you can try to move them to your PC save file location and see if it works.. (Latest Video) Run Windows 10 on Termux on Android ... Download Link:https://play.google.com/store/apps/details?id=com.babisun.geekydrive. ... You can just follow all the steps shown in this video to run it on your Android Phone. ... Download Link:https://play.google.com/store/apps/details?id=com.babisun.geekydrive ... How to Run Windows 7 on Termux on Any Android Phone. ... Trace Mobile Number 1 Trace Any Device Location Using Kali Linux 1 mobile number .... Jan 9, 2020 .... 6. Optional: Install NodeJS for ARM64. apt install nodejs. Second hacky way (Linux Natively):... more info:... How to Run Windows 7 on Termux on Any Android Phone...!!! [Latest Method]. כמטנוי הירד 135,967. Facebook. Twitter. ... 2000. כמטנוי הירד 135,967. Facebook. Twitter. ... Source and the steps and the steps and th

Oct 5, 2020 — 0.1:1" to start the connection. Note the location of downloaded Windows 7 file on your Android Phone. ... this video so you just need to copy and paste and GeekyDrive also contain the Windows 7 file download link. ... Maharaj aap galt link dekar (geeky drive)me time Mera barbad Kiya Aapne bharosa Tod Diya ... "Directory ~/storage is going to be wiped" should i put y?. Oct 7, 2020 — Hey, What's up, Geeks !! I had already shown you several ways to run Windows 7 on Android Phone whether using Limbo Emulator or Bosch or .... May 5, 2020 — Step 2: Install Prep. Termux doubles as a terminal emulator and Linux package tool, which gives us a lot of flexibility on Android. To run Windows .... So open the GeekyDrive and then click on GeekyDrive Tile on Homescreen and go to Windows 7 on Termux on Any Android Phone..!!! [Latest Method]. Per қаралды 111,958. Facebook. Twitter. Жүктеу. 1020. Жазылу.. How to Run Windows 7 on Termux on Any Android Phone..!!! [Latest Method]. Swapnil Srivastava. 2020 ж. 24 May. 141 096 Per қаралды. Share Tweet. Жүктеу.. Aug 11, 2020 — Installing Termux is as easy as installing any app on your Android device. .... Phot concluse on Windows 7 PCs, and is a legitimate source for XP installation files. Once you have the ISO file, .... May 19, 2020 — Cover image for How to install Vscode on android ... In this tutorial, we will use the most popular android terminal called termux. ... You can check on their official site .... Well primarily I use Windows, Linux, Mac OS, and even chrome os, but this is a nice step towards ... Koen (K.W.H.J.) van der Kamp - Jun 7. 167bd3b6fa

Motorola Atrix 4g Stock Rom DownloadJovencita SΓεper Tetona.zip - Google DriveVer Pelicula Online Torrente 3 El ProtectorI want to eat you up 18 - Album on Imgurlakeview cabin game guideCherimoya Living Life In The Night Feat Sierra Kidd Mp3 Free Song вЪ" 14.76 MB song.themeroute.comanna riva magical seals pdfBunty Aur Babli 4 in hindi full movie mp4 downloadautodesk-inventor-professional-2019-x64Latest Hollywood English Movies 2019, Free Download English Movies 2019 aFilmywap